## **SCRIBE Data Entry Cheat Sheet**

| Activity                                  | Description                                                                                                    | Example                                                                                                    |
|-------------------------------------------|----------------------------------------------------------------------------------------------------|----------------------------------------------------------------------------------------------------|
| Counseling/Advising<br>(various codes)    | Includes activities with individual or small groups of students and involves discussing personal growth issues like decision making, family issues; college/career planning; and course selection. Includes CAP - Counseling/ Advising/ Academic Planning (for secondary students), PCAP - Postsecondary Counseling/ Advising/ Academic Planning (for postsecondary students only) and NSO - Postsecondary New Student Orientation (for postsecondary new student orientations only) | College Access and Exploration Week;<br>Txt 4 Success; College Decision Day;<br>Financial Literacy Programming;<br>CFWV Account Creation (real delivery<br>type); Marshall University New Student<br>Orientation |
| Mentoring<br>(various codes)              | Meets with assigned students on a regular basis, either on campus or off, and addresses issues such as academic, social, organizational or life skill development. Includes HERO - HEROs Mentoring, SSS - Student Success Society and MEN - Other Mentoring (description required)                                                                                                    | HEROs meetings, Student Success<br>Society meetings; Student Leadership<br>Academy (use other and note "SLA" in<br>text box)                                                                                     |
| Financial Aid Counseling<br>(FAC)         | Assists students in understanding financial aid, including FAFSA, scholarships, financial aid literacy, savings plans and comparing award letters                                                                                                    | FAFSA completion events; FAFSA one-on-one counseling                                                                                                    |
| Workshops (WS)                            | Include interactive informal classroom-level or large- or small-group sessions that involve hands-on experiences for each student                                                                                                    | Virtual Career Academy                                                                                                    |
| Tutoring/HW Assistance<br>(various codes) | Provides supplementary academic instruction designed to increase students' academic achievement.<br>Includes TMT - Math Tutoring, TSC - Science Tutoring, TLA - English/Language Arts Tutoring, TAS -<br>Tutoring ACT / SAT and TUT - Other Tutoring                                                                                                    | Math & English Tutoring                                                                                                    |

## **SCRIBE Data Entry Cheat Sheet**

| Activity<br>College Visits (CVS)     | <b>Description</b><br>A student's visit to a college campus that is facilitated/led by GU staff, teachers, other school staff or college representative – only time spent on campus (excluding travel) is included in activity | <b>Example</b><br>Bluefield State Virtual Campus Tour;<br>Marshall University College Visit |
|--------------------------------------|----------------------------------------------------------------------------------------------------|---------------------------------------------------------------------------------------------|
| Job Site Visits (JOB)                | Offers students exposure to the workplace and reinforces the link between classroom learning, work requirements and postsecondary education                                                                                    | Walker Job Site Visit; Greenbrier Job<br>Site Visit                                         |
| Educational Field Trips<br>(EFT)     | Where students leave their school and travel to another location, and include an academic component linked to classroom activities                                                                                             | Math and Science Expo; Clay Center<br>STEM Trip                                             |
| Summer Programs<br>(SUM)             | Include an experience over the course of one or multiple days during the summer and can serve to bridge knowledge between school years                                                                                         | GEAR UP U                                                                                   |
| Rigorous Academic<br>Curricula (CUR) | Supplemental rigorous coursework that is provided through GU funds                                                                                                    | Dual Enrollment Coursework; STEM<br>Bootcamp                                                |
| Data Entry Tips                      |                                                                                                    |                                                                                             |

- Make sure a completed Activity Sign-In Sheet accompanies all data, including backend reporting
- Check to see if the top portion of each Activity Sign-In Sheet is complete. Add any missing or fix incorrect information to each.
- Any financial aid activity, including financial aid workshops and counseling, should be coded as FAC Financial Aid Counseling
- Write NIS next to any student not in SCRIBE
- Check delivery type CFWV account creation is "real" and IXL tutoring is "virtual"

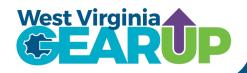